## **Examenul național de bacalaureat 2021 Proba E. d) INFORMATICĂ Limbajul Pascal**

*Filieră teoretică, profil real, specializare științe ale naturii*

 **Testul 5** 

- **Toate subiectele sunt obligatorii. Se acordă zece puncte din oficiu.**
- **Timpul de lucru efectiv este de trei ore.**
- **Identificatorii utilizați în rezolvări trebuie să respecte precizările din enunț (bold), iar în lipsa unor precizări explicite, notațiile trebuie să corespundă cu semnificațiile asociate acestora (eventual în formă prescurtată). Datele de intrare se consideră corecte, validarea lor nefiind necesară.**

**SUBIECTUL I (20 de puncte)** 

- **Pentru fiecare dintre itemii de la 1 la 5, scrieți pe foaia de examen litera corespunzătoare răspunsului corect. Fiecare răspuns corect se notează cu 4 puncte.**
- **1.** Indicați o expresie Pascal care are valoarea **true** dacă şi numai dacă numerele naturale memorate în variabilele întregi **x** și **y** sunt pare, consecutive.
	- **a. (x-y=2) and (y-x=2) b. (x=2) and (y=4) c. x-y=2 d. ((x-y=2) or (y-x=2)) and (x mod 2=0)**
- **2.** Pentru a verifica dacă în tabloul unidimensional **(2,8,13,19,20,38,47)** există elementul cu valoarea **x** se aplică metoda căutării binare. Știind că valoarea **x** este comparată cu trei elemente ale tabloului pe parcursul aplicării metodei, indicați o valoare cu care **x** NU poate fi egală.

**a. 2 b. 8 c. 20 d. 47**

**3.** Variabilele **i** și **j** sunt de tip întreg. Indicați expresia care poate înlocui punctele de suspensie astfel încât, în urma executării secvenței obținute, să se afișeze pe ecran valorile alăturate, în această ordine.

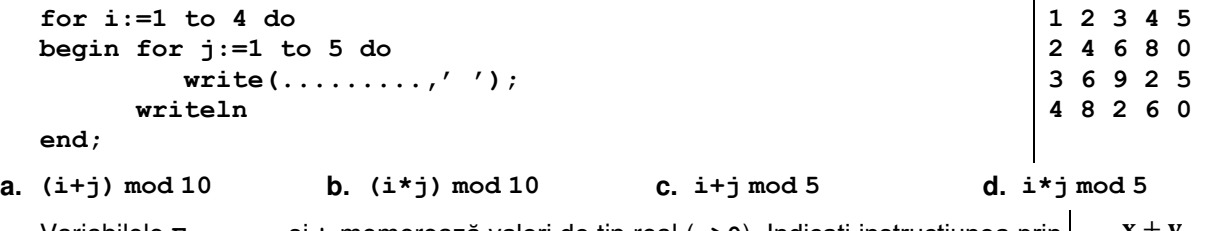

**4.** Variabilele **E**, **x**, **y**, **z** și **t** memorează valori de tip real (**z>0**). Indicați instrucţiunea prin care i se atribuie variabilei **E** rezultatul evaluării expresiei alăturate.  $rac{x+y}{\sqrt{z}} \cdot t^2$ 

- **a. E:=(x+y)/sqrt(z)\*sqr(t); b. E:=x+y/(sqrt(z)\*sqr(t));**
- 
- **c. E:=x+y/sqrt(z)\*sqr(t); d. E:=(x+y)/(sqrt(z)\*sqr(t));**
- 
- **5.** Variabilele **x**, **y** și **z** sunt de tip întreg și memorează valori distincte. Indicați o secvenţă de instrucţiuni în urma executării căreia se realizează interschimbarea valorilor variabilelor **x** și **y**.
	- **a. x:=y; y:=z; z:=x; b. y:=z; z:=x; x:=y; c. z:=y; y:=x; x:=z; d. z:=x; z:=y; x:=y;**

## **SUBIECTUL al II-lea (40 de puncte)**

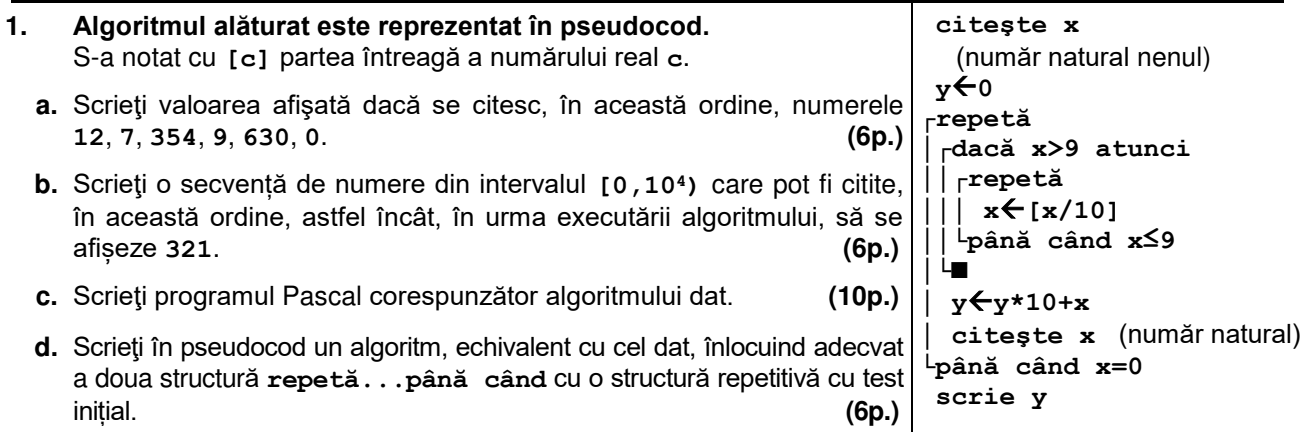

- **2.** Pentru fiecare dintre cele două cărți împrumutate dintr-o bibliotecă se memorează date specifice: inițiala numelui autorului și un număr întreg reprezentând numărul de exemplare disponibile. Variabilele **initiala1** și **nr1** memorează datele specifice pentru prima carte, iar variabilele **initiala2** și **nr2** memorează datele specifice pentru cea de a doua carte. Declarați corespunzător variabilele **initiala1** și **initiala2** și scrieți o secvență de instrucțiuni Pascal în urma executării căreia să se afișeze pe ecran inițiala numelui autorului cărții pentru care există mai multe exemplare disponibile, sau mesajul **la fel de multe**, în cazul în care pentru cele două cărți există un număr egal de exemplare disponibile. **(6p.)**
- **3.** În urma interclasării în ordine descrescătoare a tablourilor unidimensionale **A** şi **B** se obține tabloul: **(38,38,30,25,25,13,12,10,8,7,5)**. Scrieți un exemplu de valori memorate în tablourile **A** şi **B**, în ordinea apariției lor în tablou. **(6p.)**

## **SUBIECTUL al III-lea (30 de puncte)**

- **1.** Se citește un număr natural, **n** (**n≥10**), și se cere să se scrie valoarea **1** dacă numărul **n** are toate cifrele egale, sau valoarea **0** în caz contrar. Scrieți, în pseudocod, algoritmul de rezolvare a problemei enunțate. **Exemplu:** dacă **n=2222** se scrie valoarea **1**, iar dacă **n=212** se scrie valoarea **0**. **(10p.)**
- **2.** Scrieţi un program Pascal care citeşte de la tastatură două numere naturale din intervalul **[2,102]**, **n** și **k**, şi construieşte în memorie un tablou unidimensional cu **n** elemente, numerotate începând cu **1**, astfel încât elementul de pe poziția **i** primeşte ca valoare ultima cifră a produsului **ik**. Programul afişează pe ecran elementele tabloului obținut, separate prin câte un spaţiu. **Exemplu:** dacă **n=5** și **k=18**, se obține tabloul (**8,6,4,2,0)**. **(10p.)**
- **3.** Fişierul **bac.txt** conține numere naturale din intervalul **[2,106]**: pe prima linie **n**, iar pe a doua linie un șir de **n** numere, separate prin câte un spațiu. Se cere să se afișeze pe ecran, pentru fiecare număr natural **i** (**i[2,n]**), cea mai mare dintre valorile aflate pe pozițiile **i** și **i-1** în șirul aflat în fișier. Numerele afișate sunt separate prin câte un spațiu. Proiectați un algoritm eficient din punctul de vedere al memoriei utilizate şi al timpului de executare. **Exemplu:** dacă fișierul are conținutul alăturat, se afișează pe ecran **12**

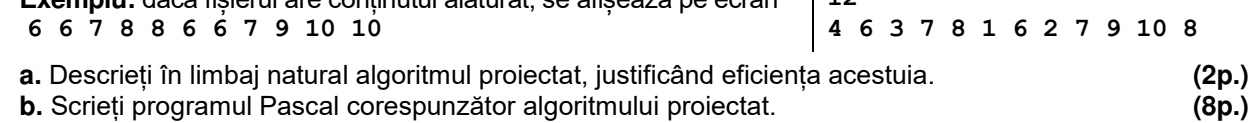